Planning for [Show3](https://trunkdev.tiki.org/Show3) has started

# See [show.tiki.org Overview](https://trunkdev.tiki.org/show.tiki.org-Overview) first. Here is a great intro:

<https://tiki.org/Presentation-Fosdem-2014-show.tiki.org>**&** (see PDF)

## Questions

Do we need to run different versions of Tiki with different versions of PHP? trunk now needs 5.5, how do older Tikis work with that?

# Architecture

- Own set of scripts
	- We have a very defined set of things to do. Adding something like puppet as a layer over calling these very defined scripts doesn't add anything else than overhead.
- All on one server
	- $\circ$  If in future we need to have multiple servers we can simply have multiple machines behind proxy (we will only need this if we are too successful)
- Create apache virtual hosts for john1.show.tiki.org etc...
- A global htpasswd protection
- Have local mirrors of various Tiki SVN tag versions (part of release procedure, or potentially when we are tired of adding them write a cron job to check for new tags - pretty trivial)
- On show.tiki.org, there is ssh access via key which can be accessed from dev.tiki.org.
- Connection to show.tiki.org can be through <http://www.php.net/manual/en/function.ssh2-exec.php>  $\mathbb{Z}$ .
	- $\circ$  If we end you using another tool, e.g. Puppet/Chef, there might be PHP libs provided that can do the connection as well
	- $\circ$  executable on show.tiki.org provides response with info e.g. the domain back to server
	- $\circ$  In the case of failure on scripts on show.tiki.org, best effort to put up a warning HTML on the domain as much as possible, and also send out email to admin and (different email) user about error.
- Would need a secure execution environment on show.tw.org that has no access to system shell, but only to allowed script services.
- Need some security precautions to avoid server compromise from instance.

# Scripts needed

Whether or not we use a tool like Puppet/Chef, there will need to be scripts - whether it is a shell script, or puppet script, etc...

#### Instance creation

- 1. Virtual host creation
- 2. Instance creation from tag
	- 1. clone tag instance to target directory (use subdirectory if provided by user)
	- 2. svn switch(checkout?) to specific revision if specified by user.
	- 3. Import tiki.sql
	- 4. Modify tiki.sql
		- 1. Create random password and let the user know?
		- 2. Turn on action log and turn on everything
		- 3. Admin email set to user's email
		- 4. Name of site dynamically set based on username with an algorithm which guarantees that we can trace all sites of a given user, and still have nice legible names for the simplest cases (not a high priority).
			- If the username has anything other than letters and numbers without spaces, dev.tw.o

just use "user<tikiuserId>" to be safe. Name of site is e.g. john-1-v10-1.show.tiki.org or john-1-r38987.show.tiki.org

- 5. Run setup.sh
- 6. Run htaccess.sh (this is an option on setup and can be triggered afterwards), set RewriteBase if in subdirectory (and message that we did it)
- 3. Send email after instance creation (from show)

### Snapshot creation

- 1. On demand from dev.tw.o, show.tiki.org will create a snapshot, store it on a folder john-1.show.tiki.org/snapshots/......tgz? A snapshot is a tarball for source and a tarball for database.
- 2. The snapshots on show.tiki.org are matched to corresponding items in a snapshots tracker on dev.tiki.org (visible through items list field on the bug tracker).
- 3. On deletion of the snapshot item on the snapshots tracker, a request for deleting of the snapshot is done on show.tiki.org. Probably only admins will delete snapshots (no harm in keeping more).
- 4. Once the bug tracker item is closed, the links to the snapshots will no longer be visible in case they have been deleted.

### Instance upgrading

- 1. Make exact clone from existing (code + db);
- 2. svn -rxxxx or switch
- 3. doctools/sqlupgrade.sh
- 4. run setup.sh for composer.
- 5. Need to be able to detect error, same handling as for new instance, email admin and user.
- 6. Perhaps the script can be tried twice before considered fail.
- 7. We could also write in the email "please try again later tomorrow" or something like that

#### Instance destruction

- 1. 30 days after tracker item is closed on dev, the instance is removed, triggered from dev.
- 2. Delayed destruction of snapshots.
- 3. Provide a way for admin of dev to trigger an immediate destruction and clearing of this.
- 4. When users are deleted from tiki.org, the instance needs to be destroyed as well, this should happen through lib/setup/events.php.
- 5. When tracker item is deleted, it should also remove the show instance similarly.
- 6. Add a popup warning for an admin deleting a tracker item that a show instance will be deleted.
- 7. 48h before destruction, there is an email sent with instructions to postpone destruction, if necessary.

#### Implementation

There is<ssh://ctrl@show.tiki.org> $\alpha$  which has tim-ssh as its login shell and can create, destroy and snapshot instances. You can call it like

#### **TIM examples**

# ssh ctrl@show.tiki.org create -t <SVN-Tag> -u <user> -i <Instabce-ID> # ssh ctrl@show.tiki.org destroy -t <SVN-Tag> -u <user> -i <lnstance-ID> # ssh ctrl@show.tiki.org snapshot -t <SVN-Tag> -u <user> -i <Instance-ID>

The main script is /usr/local/sbin/tim and /usr/local/sbin/tim-ssh is a wrapper around it that is being used as the login shell.

The created sites can only be accessed via their show.tiki.org subdomain. So <http://amette-42-10-0.show.tiki.org> works, but<http://amette-42-10-0.show.tiki.org> doesn't. This is due to the registrar that we have tiki.org registered with, doesn't allow for wildcard domains.

To get access to this demo please contact <mailto:jyhem@tiki.org>.

### Wishes

1. [Broken feedback for "SVN update" button](https://sourceforge.net/p/tikiwiki/mailman/message/36642476/)  $C$ 

{wishes filtervalue="276" status="op"}

We solve, close, or ignore?

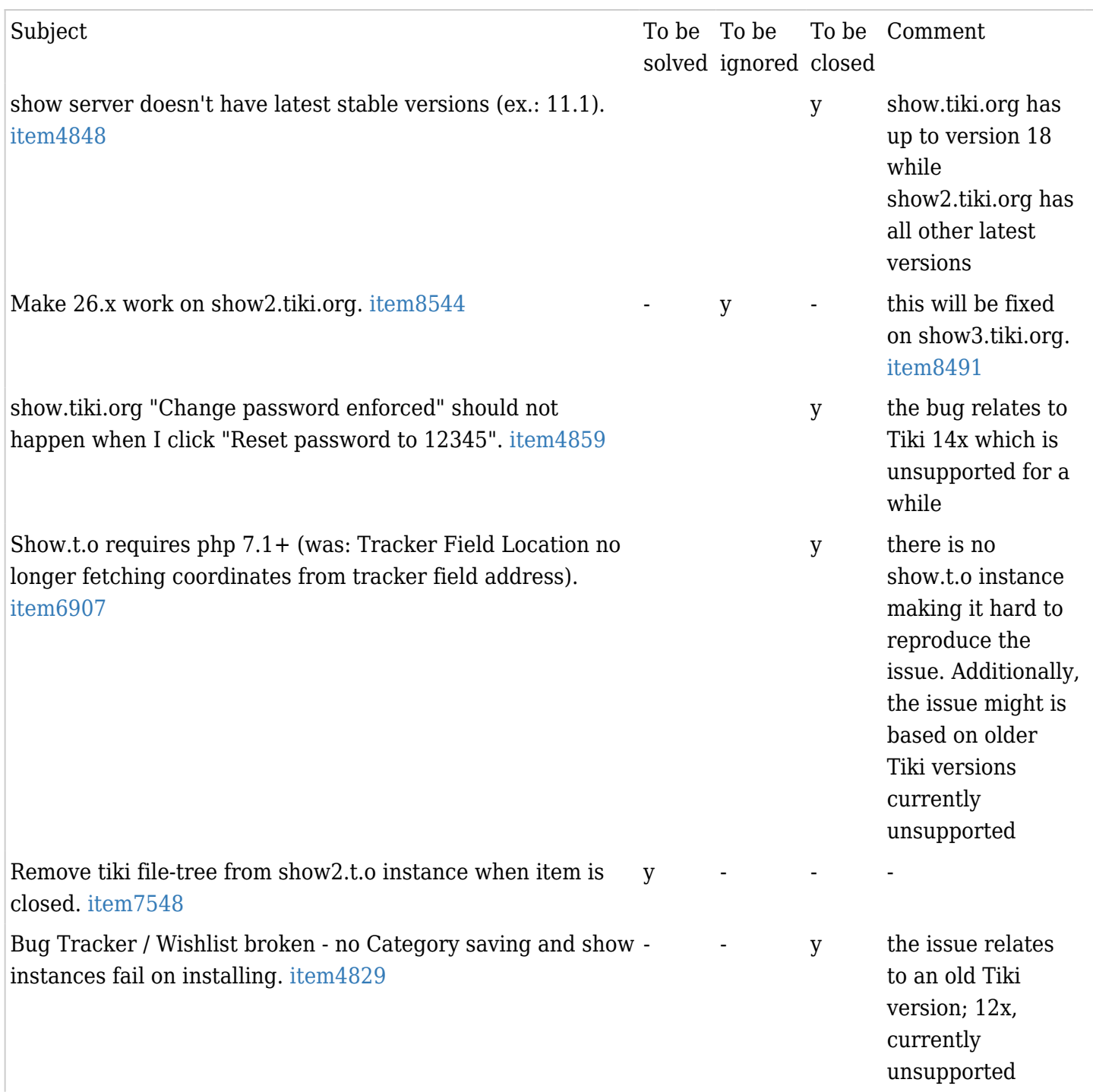

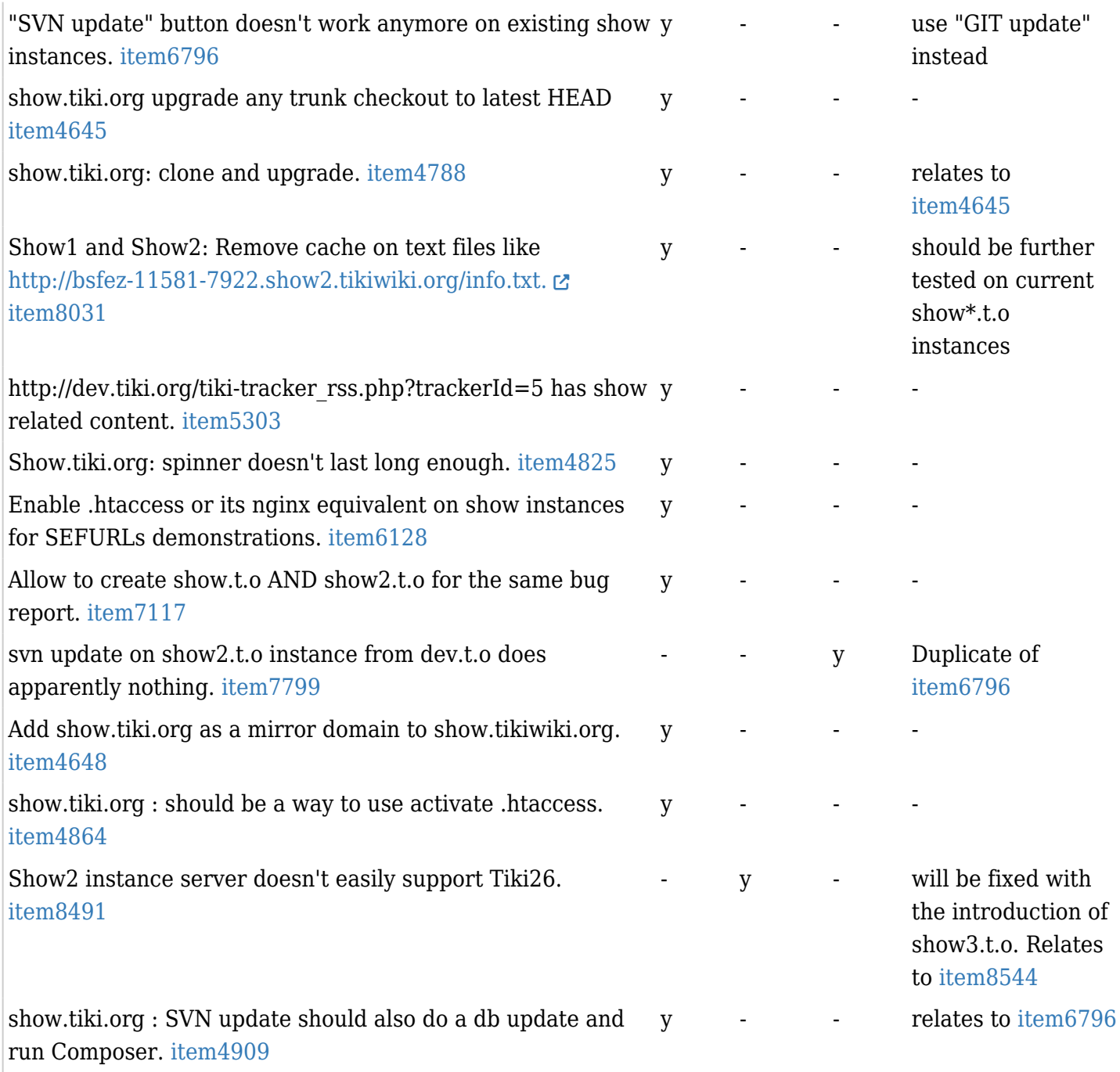